# Adobe Photoshop 2021 (Version 22.5.1) Full Product Key Free Download [Mac/Win] [Latest]

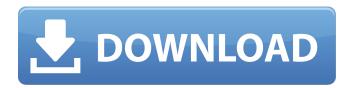

1/4

## Adobe Photoshop 2021 (Version 22.5.1) Crack+ Activation Code Free [32|64bit] 2022 [New]

1. \*\*Create a file\*\*. The first thing you want to do is make a layer for your image so that you can work with it. You can create an image through any image-editing program you like, but the more complex the image, the better Photoshop will do. 2. \*\*Load the image from a file on your hard drive\*\*. You can upload your image from a website, or you can use a file that's on your computer. If you upload the image from the web, you need to get the URL of the image from a website to paste in the box below. In the box below, enter your image in the file name box and select the format in which it's stored. Unless you know which image format your image was created with, your best bet is to save your image in the TIFF format, which is the native format of most scanners and photo editors. 3. \*\*Click Open to open the file\*\*. Your image opens in the Canvas window, as shown in Figure 2-1. The top of the Canvas window lists the selection tool and a few other tools, such as the Airbrush tool, which is used for adding an outline around an object in an image. You can use the Move tool or Clone Stamp tool to select areas of your image that you want to add or remove. If you don't have a selection tool available, you can use the Rectangle or Freehand tools to select areas of your image to edit. You need to select the right tool before you can use it. Some images, including those with a large amount of detail, may be difficult to work with using the Rectangle or Freehand tools. Figure 2-1: The Canvas window makes the most common tools available for manipulating images. You can also use the Select tool, which enables you to select, move, resize, and even copy and paste objects in an image. It works the same way as the Rectangle tool, but its purpose is to make a selection of an object. You can use the Zoom tool in the Toolbox to see your image at different zoom levels. ## Adding and Editing Layers Layers enable you to combine several images and add or edit any area of the image, such as blurring an area of an image to create a pseudooutline around an object. You can create a new layer and make it the

#### Adobe Photoshop 2021 (Version 22.5.1) Crack+

This tutorial shows you how to make beautiful images using Photoshop Elements. You will learn how to use its powerful tools to edit and manipulate photos and videos, removing blemishes and correcting imperfections. Step 1: Opening and Filling an Image Open an image that you want to work with in Photoshop Elements. Then drag the image to the new document window or click the Add > Photo button to bring up the image you have just selected. You can select multiple images by holding down the Command (Mac) or Ctrl (Windows) and clicking each image. To add a new layer, drag the Layer icon at the top of the image window to the new layer. Then duplicate the layer using the Layer > Duplicate Layer icon. To adjust an image's brightness and contrast, you can use the Adjustments panel or Adjustments dialog box. See Details To adjust the whites and black points, use the Levels tool. As with Photoshop, the tool has a histogram that shows white, black and grey. See Details Step 2: The Gradient Tool The Gradient tool can be used to create dazzlingly bright backgrounds and patterns. To use it, first click on it from the Tools panel. You can then click and drag it to create a gradient. See Details Step 3: The Pen Tool Create art with the Pen tool. This tool is useful when you want to draw or paint on top of an image. To use it, first click it from the Tools panel. Then click and drag across the canvas to create a vector line. See Details Step 4: The Eraser Tool Use the Eraser to get rid of unwanted marks, such as blemishes or pen strokes. Drag over the image to select the area you want to remove and then click the Eraser icon to activate. Then click to select the brush to remove the marks. See Details Step 5: Filter and Adjustments Panel There are two panels on the top of the screen for you to use. The Filter panel and Adjustments panel. The Filter panel allows you to apply artistic filters to enhance or alter your image. You can create very artistic and amazing effects. The Adjustments panel allows you to change the contrast and brightness of the photo. 388ed7b0c7

#### Adobe Photoshop 2021 (Version 22.5.1) With Serial Key

PLANTATION, FL (WFLA) - A Florida man has been arrested for lewd or lascivious exhibition after a Palm Beach County woman said she met him through a Craigslist online posting. On Wednesday, 35-year-old Roderick Harris of West Palm Beach was charged after investigators from the Florida Department of Law Enforcement and the West Palm Beach Police Department said they traced the suspect to the Sun Coast area and, after knocking on the door, he answered, naked, and running from the home. Harris is accused of trying to solicit the nude photographs and video of a 19-year-old woman who answered the door. Shortly before his arrest, police found the woman's phone in Harris' vehicle and, by monitoring texts, Harris reportedly tried to coerce her into the nude photo. Officials said Harris has been placed on administrative leave from his employment at a construction company. If convicted, the man faces a maximum sentence of up to 30 years in prison.--- author: - | Arthur Grettings, Antonis Arampatzis, Oliver Faugeras, George Toderici\\\\ bibliography: -'example\ paper.bib' title: | Deep Multiscale Representations from Learned Patch Markov Fields\ and Their Applications to Structure-from-Motion --- Q: Two very different violin sound quality problems, what could be causing it? I have a violin that I love very much, and I bought it for a great price from a kind shop, which makes me feel more relieved and thankful than I thought I could ever feel. I have problems that make me feel confused: Firstly, I have two different quality sound. Some days, it is fine and I can hear soft smooth sounds, but some days, it is rough and in my opinion, too noisy. For example, when I play fast, it is fine; but when I play slow, it doesn't sound good anymore, and the sound quality is probably too thick and bright. Secondly, sometimes it is just too dull, which makes the sound not nice to listen to. For example, I have tried to play fast and slow, and I get rid of this dull sound. I have not got the slightest clue on what might be

### What's New In Adobe Photoshop 2021 (Version 22.5.1)?

Carapace (EP) Carapace is the first EP by cello rock band Triceratons and their second release. Track listing "World Asleep" – 0:53 "Velvet Doom" – 4:06 "Teeth of Gold" – 4:35 "Tide-Waiter" – 5:24 "Ice Cold Heart" – 2:09 "Hell to Pay" – 5:55 Personnel Lex Forell – vocals, cello Diego Gonzalez - guitar, percussion Ivo Krauth - cello Matt Rainey - vocals Category:2007 EPs Category:Triceratons (band) albumsBody found on scenic route Caledonia [] A body was found on the shores of Lake Ontario near Caledonia. According to police, a Caledonia man called his brother in Toronto to inform him that someone had passed out in a field adjacent to the lake. When the brother looked outside the window of his living room, he found a man collapsed on the ground in a dark hooded jacket. He called police and the body was taken to the Ontario Forensic Pathology Laboratory in Toronto. The Ontario Provincial Police's Major Crime Unit, along with Caledonia police, are investigating this as a suspicious death. The investigation is at an early stage and a cause of death has not yet been determined./\*\* \* Copyright 2016 Red Hat, Inc. and/or its affiliates. \* \* Licensed under the Eclipse Public License version 1.0, available at \* \*/ package org.jboss.forge.addon.docker; import org.jboss.arguillian.junit.Arguillian; import

org.jboss.forge.addon.guice.environment.ExtendedScanResults; import

org.jboss.forge.addon.docker.fixtures.DockerService; import

org.jboss.forge.addon.filerepository.FileRepository; import

org.jboss.forge.addon.filerepository.FileRepositoryFixture; import

org.jboss.forge.addon.util.message.Message; import org.jboss.forge.addon.util.test.Required; import

#### System Requirements For Adobe Photoshop 2021 (Version 22.5.1):

Minimum: OS: Windows XP, Vista, Windows 7, Windows 8, Windows 8.1, Windows 10 (32-bit or 64-bit) Processor: 1.6GHz AMD FX-6350 or equivalent (2.6GHz or faster Intel Core i5 or equivalent) Memory: 6GB (6GB or more is required for installation) Video: NVIDIA GeForce GTX 660, AMD Radeon HD 7850 or equivalent, Intel HD 4000 or equivalent DirectX: Version 11 Hard Drive:

https://postgradasia.com/system/files/webform/daggenla941.pdf

https://syoktravel.com/wp-content/uploads/2022/07/Adobe\_Photoshop\_2022\_Version\_231.pdf https://magic-lamps.com/2022/07/05/photoshop-2021-version-22-0-0-jb-keygen-exe-free-for-pc-final-2022/

https://en-media.tv/advert/adobe-photoshop-2022-version-23-0-1-hacked-free-32-64bit/https://arteshantalnails.com/2022/07/05/photoshop-cc-2015-version-16-serial-key-download/

 $\underline{http://archlooks.com/photoshop-2021-version-22-crack-with-product-key/}$ 

http://www.ecomsrl.it/?p=25048

https://www.the-herbal-forest.com/wp-content/uploads/2022/07/quaeld.pdf

https://aalcovid19.org/photoshop-cc-2015-version-18-serial-key/

 $\underline{https://gsmile.app/upload/files/2022/07/g2a7o35XUULgxY3JMGsX\_05\_3ca09a5b71353eef7ba7c62b0f60b60f.file.pdf$ 

https://www.takaful-ikhlas.com.my/ms/system/files/webform/complaints/upload-

documents/photoshop-cc-2019-version-20.pdf

https://skininalinatpugasd.wixsite.com/unafclipes::unafclipes:WoJSEs9ziw:skininalinatpugasdo@mail.

 $\underline{com/post/adobe\text{-}photoshop\text{-}2021\text{-}version\text{-}22\text{-}2\text{-}mem\text{-}patch\text{-}with\text{-}full\text{-}keygen\text{-}free\text{-}download}}$ 

https://www.locatii.md/wp-content/uploads/2022/07/Adobe Photoshop 2021 Version 223.pdf

https://www.reperiohumancapital.com/system/files/webform/Adobe-Photoshop-CC-2015 9.pdf

<u>number-product-key-full-win-mac-march-2022</u>

 $\frac{https://bikerhall.com/upload/files/2022/07/eVQKgrGmP4tZZ8nLrE7T\_05\_e4e72b44afec473186e40a20}{05f58624\_file.pdf}$ 

https://www.cameraitacina.com/en/system/files/webform/feedback/adobe-photoshop\_8.pdf

https://beautysecretskincarespa.com/2022/07/05/photoshop-cc-2014-full-version-free-pc-windows/

https://topnotchjobboard.com/system/files/webform/resume/deandawi65.pdf

https://togetherwearegrand.com/adobe-photoshop-cs3-serial-key-activation-mac-win/

https://www.nesoddenhk.no/wp-content/uploads/2022/07/jarglor.pdf

 $\frac{https://x-streem.com/upload/files/2022/07/4gFvSZGJk8D6hpfs3jT4\_05\_e4e72b44afec473186e40a200}{5f58624\ file.pdf}$ 

https://www.cakeresume.com/portfolios/photoshop-2022-version-23-1-1-license-code-key

http://valentinesdaygiftguide.net/?p=37259

https://valentinesdaygiftguide.net/2022/07/05/adobe-photoshop-2021-keygen-exe-patch-with-serial-kev/

https://pharmatalk.org/upload/files/2022/07/cd6ReUvY5NXfy9OHY1p5\_05\_8b480970a32f7256f495d7 4c280a3597\_file.pdf

https://generalskills.org/%fr%

https://globaltechla.com/adobe-photoshop-2022-version-23-0-keygen-exe-license-key-

download-3264bit-april-2022/

http://groottravel.com/?p=11562

4/4